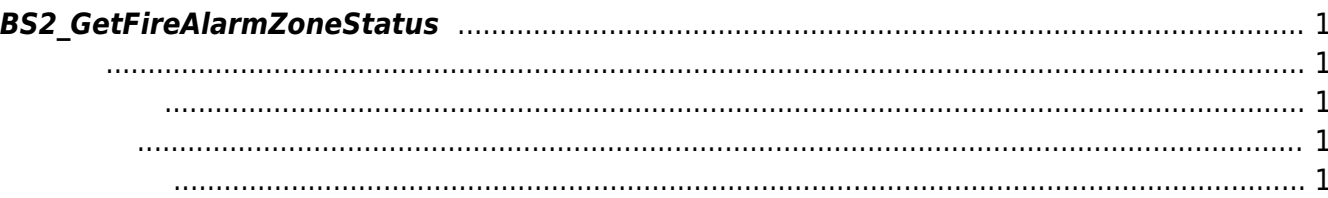

<span id="page-1-5"></span>[Zone Control API](http://kb.supremainc.com/bs2sdk./doku.php?id=ko:zone_control_api) > [BS2\\_GetFireAlarmZoneStatus](#page-1-5)

## <span id="page-1-0"></span>**BS2\_GetFireAlarmZoneStatus**

주어진 화재 경보 구역의 상태 정보를 가져옵니다.

## <span id="page-1-1"></span>#include "BS\_API.h"

int BS2\_GetFireAlarmZoneStatus(void\* context, uint32\_t deviceId, uint32\_t\* zoneIds, uint32\_t zoneIdCount, BS2ZoneStatus\*\* zoneStatusObj, uint32\_t\* numZoneStatus);

## **BS2ZoneStatus**

- <span id="page-1-2"></span>[In] *context* : Context
- $\bullet$  [In]  $deviceId$  :
- [In] *zoneIds* : The alarm zone id
- [In] *zoneIdCount* : fire alarm zone id
- $\bullet$  [Out] *zoneStatusObj* : zone status
- [Out] *numZoneStatus* : zone status

시스템에 메모리를 반환해야 합니다.

zoneStatusObj [BS2\\_ReleaseObject](http://kb.supremainc.com/bs2sdk./doku.php?id=ko:bs2_releaseobject)

BS\_SDK\_SUCCESS

<span id="page-1-4"></span>[BS2\\_GetFireAlarmZone](http://kb.supremainc.com/bs2sdk./doku.php?id=ko:bs2_getfirealarmzone) [BS2\\_GetAllFireAlarmZone](http://kb.supremainc.com/bs2sdk./doku.php?id=ko:bs2_getallfirealarmzone)

<span id="page-1-3"></span>합니다.

[BS2\\_GetAllFireAlarmZoneStatus](http://kb.supremainc.com/bs2sdk./doku.php?id=ko:bs2_getallfirealarmzonestatus)

[BS2\\_SetFireAlarmZone](http://kb.supremainc.com/bs2sdk./doku.php?id=ko:bs2_setfirealarmzone)

[BS2\\_SetFireAlarmZoneAlarm](http://kb.supremainc.com/bs2sdk./doku.php?id=ko:bs2_setfirealarmzonealarm)

[BS2\\_RemoveFireAlarmZone](http://kb.supremainc.com/bs2sdk./doku.php?id=ko:bs2_removefirealarmzone)

[BS2\\_RemoveAllFireAlarmZone](http://kb.supremainc.com/bs2sdk./doku.php?id=ko:bs2_removeallfirealarmzone)

From: <http://kb.supremainc.com/bs2sdk./>- **BioStar 2 Device SDK**

Permanent link: **[http://kb.supremainc.com/bs2sdk./doku.php?id=ko:bs2\\_getfirealarmzonestatus](http://kb.supremainc.com/bs2sdk./doku.php?id=ko:bs2_getfirealarmzonestatus)**

Last update: **2016/07/12 10:07**